# **Travaux pratiques – Conversion des adresses IPv4 en binaire**

### **Objectifs**

**1re partie : Convertir des adresses IPv4 décimales à point en binaire**

**2e partie : Utiliser l'opération AND pour déterminer les adresses réseau**

**3e partie : Appliquer les calculs d'adresses réseau**

### **Contexte/scénario**

Chaque adresse IPv4 est constituée de deux parties : une partie réseau et une partie hôte. La partie réseau d'une adresse est la même pour tous les périphériques installés sur le même réseau. La partie hôte identifie un hôte spécifique au sein d'un réseau désigné. Le masque de sous-réseau sert à déterminer la partie réseau d'une adresse IP. Les périphériques appartenant au même réseau peuvent communiquer directement ; les périphériques sur des réseaux différents nécessitent un périphérique intermédiaire de couche 3, tel qu'un routeur, pour communiquer.

Pour comprendre le fonctionnement des périphériques sur un réseau, nous devons regarder les adresses de la même la façon que les périphériques, c'est-à-dire en notation binaire. Pour cela, nous devons convertir la forme décimale à point d'une adresse IP et son masque de sous-réseau en notation binaire. Une fois que c'est fait, nous pouvons utiliser l'opération AND au niveau du bit pour déterminer l'adresse réseau.

Ces travaux pratiques expliquent comment déterminer les parties réseau et hôte d'adresses IP en convertissant les adresses et les masques de sous-réseau à partir de la notation décimale à point en binaire, puis en utilisant l'opération AND au niveau du bit. Ensuite, vous mettrez ces informations en application pour identifier les adresses du réseau.

# **1re partie : Convertir des adresses IPv4 décimales à point en binaire**

Dans la première partie, vous convertirez des nombres décimaux en leur équivalent binaire. Après avoir assimilé cet exercice, vous convertirez des adresses et masque de sous-réseau IPv4 de leur forme décimale à point à leur forme binaire.

#### **Étape 1 : Convertissez les nombres décimaux en leur équivalent binaire.**

Complétez la table suivante en convertissant le nombre décimal en nombre binaire de 8 bits. Le premier nombre a été inséré pour référence. Gardez à l'esprit que les huit valeurs binaires des bits dans un octet sont basées sur les puissances de 2 et sont les suivantes (de gauche à droite) : 128, 64, 32, 16, 8, 4, 2 et 1.

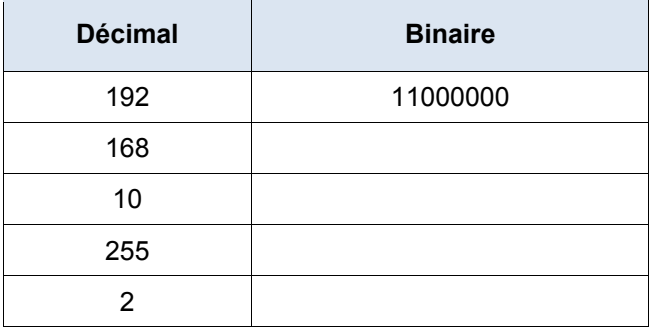

#### **Étape 2 : Convertissez les adresses IPv4 en leur équivalent binaire.**

Une adresse IPv4 peut être convertie selon la même technique utilisée ci-dessus. Complétez la table ci-dessous avec l'équivalent binaire des adresses fournies. Pour améliorer la lisibilité de vos réponses, séparez les octets binaires à l'aide de points.

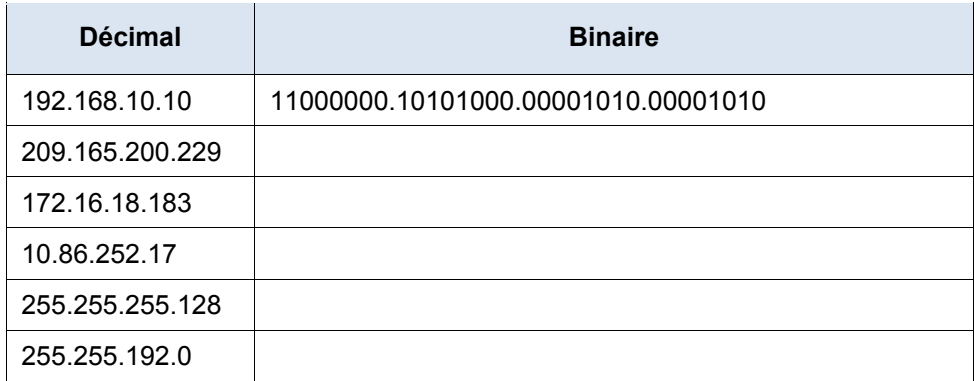

## **2e partie : Utiliser l'opération AND pour déterminer les adresses réseau**

Dans la deuxième partie, vous utiliserez l'opération AND au niveau du bit pour calculer l'adresse réseau pour les adresses hôte fournies. Vous devez d'abord convertir une adresse décimale et un masque de sousréseau IPv4 en leur équivalent binaire. Une fois que vous disposez de la forme binaire de l'adresse réseau, convertissez-la dans sa forme décimale.

**Remarque :** l'opération AND compare la valeur binaire à chaque position de bit de l'adresse IP de l'hôte 32 bits avec la position correspondante dans le masque de sous-réseau 32 bits. S'il y a deux 0 ou un 0 et un 1, le résultat de l'opération AND est 0. S'il y a deux 1, le résultat est un 1, comme indiqué dans l'exemple ici.

#### **Étape 1 : Déterminez le nombre de bits à utiliser pour calculer l'adresse réseau.**

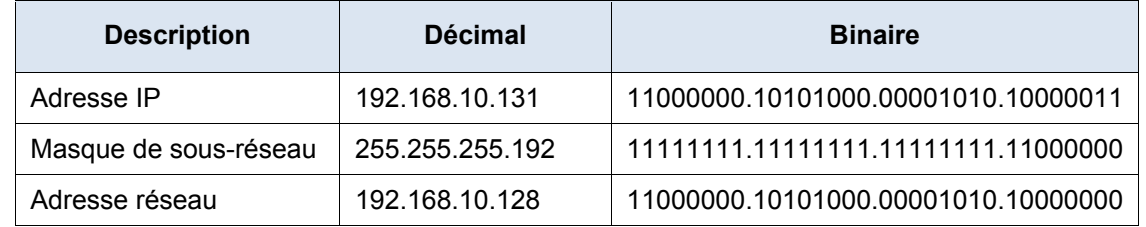

Comment déterminez-vous les bits à utiliser pour calculer l'adresse réseau ?

Dans l'exemple ci-dessus, combien de bits sont utilisés pour calculer l'adresse réseau ?

### **Étape 2 : Utilisez l'opération AND pour déterminer l'adresse réseau.**

a. Saisissez les informations manquantes dans la table ci-dessous :

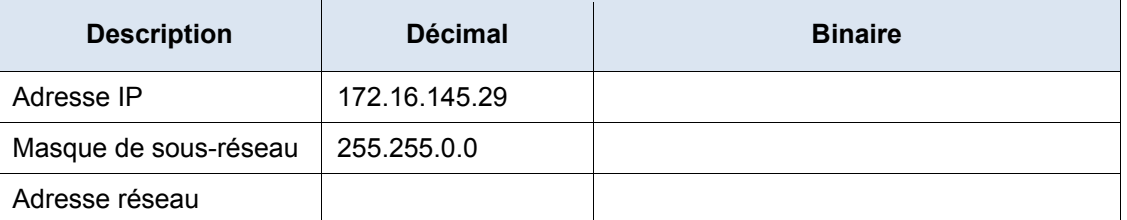

b. Saisissez les informations manquantes dans la table ci-dessous :

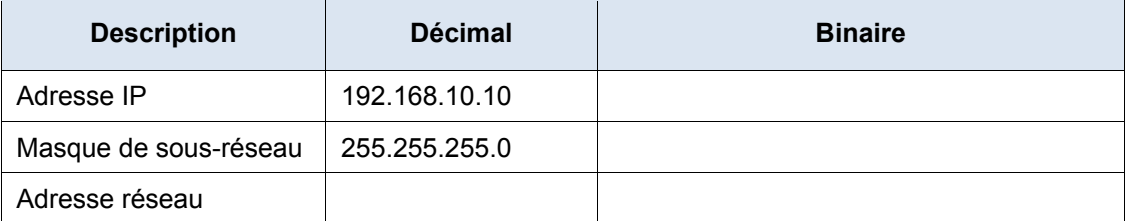

c. Saisissez les informations manquantes dans la table ci-dessous :

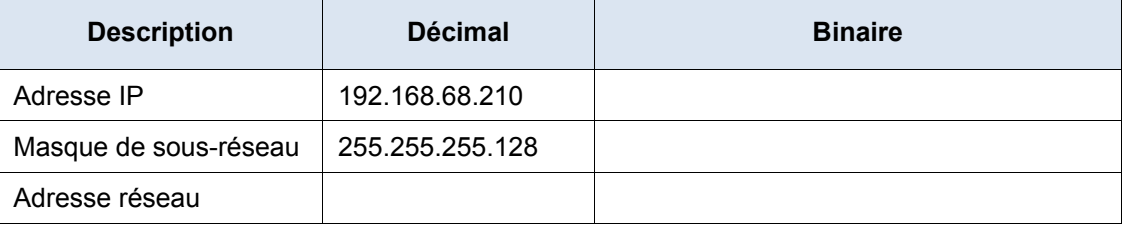

d. Saisissez les informations manquantes dans la table ci-dessous :

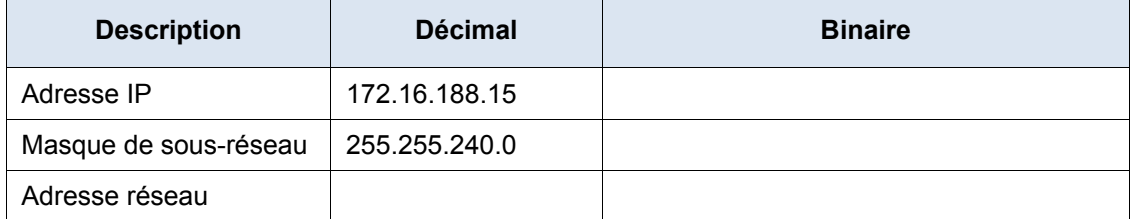

e. Saisissez les informations manquantes dans la table ci-dessous :

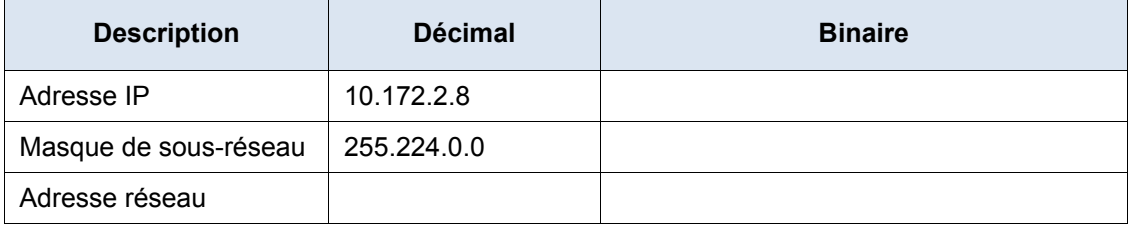

# **3e partie : Appliquer les calculs d'adresses réseau**

Dans la troisième partie, vous devez calculer l'adresse réseau pour les adresses IP et les masques de sousréseau indiqués. Une fois que vous disposez de l'adresse réseau, vous devriez pouvoir trouver les réponses nécessaires pour effectuer les travaux pratiques.

#### **Étape 1 : Déterminez si les adresses IP se trouvent sur le même réseau.**

a. Vous configurez deux ordinateurs pour votre réseau. PC-A reçoit l'adresse IP 192.168.1.18 et PC-B reçoit l'adresse IP 192.168.1.33. Les deux ordinateurs reçoivent le masque de sous-réseau 255.255.255.240.

Quelle est l'adresse réseau de l'ordinateur A ?

Quelle est l'adresse réseau de l'ordinateur B?

Ces ordinateurs pourront-ils communiquer directement entre eux ?

Quelle est l'adresse la plus élevée pouvant être attribuée à PC-B et lui permettant d'être sur le même réseau que PC-A ?

b. Vous configurez deux ordinateurs pour votre réseau. PC-A reçoit l'adresse IP 10.0.0.16 et PC-B b reçoit l'adresse IP 10.1.14.68. Les deux ordinateurs reçoivent le masque de sous-réseau 255.254.0.0.

Quelle est l'adresse réseau de l'ordinateur A?

Quelle est l'adresse réseau de l'ordinateur B ?

Ces ordinateurs pourront-ils communiquer directement entre eux ?

Quelle est l'adresse la plus basse pouvant être attribuée à PC-B et lui permettant d'être sur le même réseau que PC-A ?

#### **Étape 2 : Identifiez l'adresse de la passerelle par défaut.**

a. Dans votre entreprise, la règle est d'utiliser la première adresse IP d'un réseau comme adresse de passerelle par défaut. Un hôte du réseau local (LAN) a l'adresse IP 172.16.140.24 et le masque de sousréseau 255.255.192.0.

Quelle est l'adresse réseau de ce réseau ?

Quelle est l'adresse de passerelle par défaut pour cet hôte ?

b. Dans votre entreprise, la règle est d'utiliser la première adresse IP d'un réseau comme adresse de passerelle par défaut. Vous êtes chargé de configurer un nouveau serveur avec l'adresse IP 192.168.184.227 et le masque de sous-réseau 255.255.255.248.

Quelle est l'adresse réseau de ce réseau ?

Quelle est la passerelle par défaut pour ce serveur ?

#### **Remarques générales**

Pourquoi le masque de sous-réseau est-il important pour la détermination de l'adresse réseau ?